### ОТ АВТОРА

*Приветствую тебя, дорогой читатель! Меня зовут Бибигуль Кушалиева. Я магистр биологического образования, нейропсихолог, эксперт по эффективному обучению, специалист по оптимальной организации мозга, кинезиолог, коуч ICF, тренер по развитию памяти и скорочтения, член международной Ассоциации кинезиологов, член Ассоциации спикеров СПб.* 

*Вопросами развития внимания, эффективного обучения, быстрой обработки информации, памяти, скорочтения занялась после декрета. Считаю, что нейротренировки и скорочтение — самые эффективные инструменты для одновременного развития интеллекта, памяти и внимания. В этом мне помог убедиться личный опыт.*

*В 2017 году открыла два офлайн-филиала центра развития интеллекта для детей и взрослых в городе Астрахани. После появилась сеть.*

*В конце 2019 года создала Академию развития интеллекта, где главная задача — раскрытие ментального потенциала каждого человека, поиск сильных сторон. В этом же году перешла в онлайн и запустила свой легендарный курс для взрослых «Super'скорочтец».* 

*В 2021 году получила лицензию на осуществление образовательной деятельности. Мои программы одобрены Рособрнадзором.* 

*На счету у меня несколько крупных проектов:* 

*— курс скорочтения и развития интеллекта «Super'скорочтец»;* 

*— курс «Super'интеллект»;*

*— детский курс по скорочтению;*

*— курс «Super'Я» (практикум по развитию сверхспособностей мозга); — нейроклуб.*

*Кроме проектов занимаюсь просветительской деятельностью:* 

*— Сотрудничаю с муниципальными школами, образовательными центрами, внедряя авторские и передовые психологические методики.* 

*— Повышаю квалификацию тренеров по скорочтению.*

*— Провожу консультации для детей с ограниченными возможностями.* 

*— Выступаю спикером на международных конференциях, семинарах и форумах, в бизнес- и онлайн-школах.*

*«Фитнес» мозгу необходим так же, как телу. Существуют специальные упражнения, которые помогают активизировать наши извилины. Советы из этой книги подскажут, как стать умнее и укрепить память. Специально для вас я подобрала систему упражнений, которая непременно оживит заснувшие клетки вашего мозга.*

### ВВЕДЕНИЕ

У каждого человека в голове находится настоящее чудо природы мозг. Он весит всего около 1,3 килограмма, но содержит более 80 миллиардов нейронов, которые соединены между собой сотнями тысяч связей. Если нанизать их на нить как бусины, то получится 2,8 миллиона километров. Это расстояние от Земли до Луны и обратно, умноженное на 7. Всевозможных связей в мозге больше, чем звезд в космосе.

Представить себе такое количество сложно. Наш мозг — это огромная база данных, в которой хранятся информация и знания. Но как именно данные проходят через память, до сих пор остается загадкой для ученых.

Непонятно, почему мы, каждый день оплачивая счет по банковской карте, внезапно забываем пин-код под вопросительным взглядом продавщицы. А пока она выжидающе постукивает ноготками по столу, память выуживает бесполезные факты вроде даты знакомства со второй половинкой или высоты Бурдж-Халифа в Дубае (828 метров). Но никак не пин-код.

А еще мозг часто подкидывает нам сюрпризы, избавляя от разных воспоминаний без предупреждения: никакого всплывающего окна с фразой «Вы уверены, что хотите удалить информацию?». При этом в другой момент внезапно может произойти озарение, и вы начнете выдавать то, чего, казалось, не знали. И такой «спрятанной» информации в мозге хранится много.

Одни исследователи считают, что информация сохраняется в памяти благодаря механизму связывания, когда новые впечатления присоединяются к существующим знаниям. Другие описывают процесс хранения информации в терминах сетевых теорий: новые впечатления создают новые связи между нейронами.

Мозг вмещает примерно в тысячу раз меньше информации, чем находится в сети интернет, но это все равно очень много. При этом утверждать, что какие-то события жизни мы помним такими, какими они были в действительности, тоже невозможно. Фредерик Бартлетт доказал, что память – не точная копия прошлого, а скорее впечатление, которое мы создаем на основе нашего опыта и ожиданий.

Участникам эксперимента Бартлетта были рассказаны истории, которые имели для них чрезвычайно мало смысла. Участники должны были пересказать эти рассказы, и Бартлетт сравнил их версии с оригиналами. Он заметил, что участники воспроизводили только те элементы, которые им казались важными или легко запоминающимися, а остальные игнорировали или изменяли.

Это привело Бартлетта к выводу, что наша память не статична, а наоборот, подвержена влиянию различных факторов, таких, как наши стереотипы, ожидания и предубеждения. Именно поэтому наши воспоминания постоянно трансформируются и со временем меняются.

I.

Есть интересный феномен: пожилые люди лучше помнят события детства и юности, чем переживания в зрелом возрасте. Это может быть связано с тем, что наши ранние воспоминания обычно более эмоционально заряжены и имеют для нас больший эмоциональный вес.

Мозг, несмотря на свою сложность и мощь, может быть крайне ленив. Наверняка вы замечали, что, как только надо готовиться к экзамену или проявлять другие чудеса интеллектуального труда, у нас находится миллион других дел. Это происходит потому, что с точки зрения мозга экзамен — это пустая трата энергии, а энергия нужна для решения биологических задач. Нам становится лень, и мы патологически экономим на собственных мозгах.

И получается, что по-настоящему процесс мышления включается на полную мощность только в период сильной встряски, когда становится небезопасно, нестабильно. Тогда человек делает непривычные действия, которые способны изменить его жизнь. К сожалению, мыслить и искать решения — это не постоянное свойство, а резервная система.

**Перед вами книга, которая предназначена для тренировки и поддержания работы мозга и памяти.** Наш мозг может изменяться и адаптироваться к новым ситуациям, а если этот процесс стимулировать, то клетки будут обновляться быстрее. Этот механизм адаптации ученые называют нейропластичностью. Согласно исследованиям, нейропластичность возможна в любом возрасте, а это значит, что мы можем продолжать учиться и улучшать свой мозг на протяжении всей жизни. Особенно это актуально после травм и болезней, которые вызывают структурные нарушения. И чтобы это произошло, нам необходимо тренировать мозг так же, как мы тренируем мышцы в спортивном зале.

В книге вы узнаете о различных нейротренировках и упражнениях, которые придут вам на помощь в развитии мышления и памяти. Они не только помогут вам выполнить повседневные задачи легче и эффективнее, но и улучшат качество жизни в целом.

## КАК РАБОТАТЬ С КНИГОЙ?

# КНИГА СОСТОИТ ИЗ ДВУХ ОСНОВНЫХ ЧАСТЕЙ

**Первая часть** — теоретическая. Здесь я знакомлю вас с мозгом и рассказываю об основных принципах его работы.

**Вторая часть** посвящена непосредственно заданиям, рассчитанным на 21 день, задачкам нейрогимнастики — комплексу упражнений**,** базирующемуся на двигательных упражнениях. Нейрогимнастика улучшает эффективную коммуникацию между мозгом и остальным организмом, увеличивает элемент креативности, снижает стресс, и, самое главное, способствует гармонизации полушарий мозга.

Люди всех возрастов пользуются нейрогимнастикой, чтобы улучшить навыки чтения, счета, письма, речи. Многие используют нейрогимнастику, чтобы повысить качество памяти, внимания, мышления, концентрации, улучшить навыки общения. Эти упражнения увлекательные и активные. Почему же это так влияет на мозг?

При гармоничной работе двух полушарий возникает синхронность, то есть работают оба полушария одновременно, что позволяет выйти на уровень сверхобучаемости.

Во второй части книги вы найдете различные задачи, которые как следует встряхнут ваш ум. Ученые доказали, что даже решение математических примеров уровня начальной школы (а особенно решение примеров на время) способствует улучшению мозговой активности, причем интенсивнее любой другой деятельности.

В момент выполнения такого задания активно работают мозговые центры, отвечающие за:

- зрительное восприятие;
- распознавание и понимание значения слов;
- восприятие формы цифр;
- вычисления;
- обучение и мыслительные функции.

#### *Вот вам примеры для подражания!*

Легенда шахмат Александр Алехин мог играть одновременно с 30-40 людьми, запоминая расположение фигур на досках.

Известный полководец Александр Суворов удивлял своей памятью: он мог без промедления назвать имя любого солдата и его подвиг.

Дмитрий Шостакович, прослушав мелодию один раз, воспроизводил ее по памяти.

Памятью на лица отличался философ Сократ. Если бы ему пришлось искать человека, который не является жителем Афин, он легко бы это сделал.

Сколько времени вам понадобится, чтобы определить, сколько будет 25 в кубе? Справились? Леонард Эйлер делал это за секунду — вплоть до возведения в шестую степень любого числа до ста.

*Хотите натренировать мышление и память до таких же выдающихся результатов? Дерзайте!*

### ЭТА КНИГА ДЛЯ ВАС, ЕСЛИ ВЫ:

- испытываете желание повысить качество своей жизни и улучшить учебные навыки;
- стремитесь улучшить свою память, навыки общения,
- развиваете креативность;
- страдаете забывчивостью, а именно испытываете трудности при запоминании имен, лиц, написании слов.

#### КАК ПОЛУЧИТЬ ОТ КНИГИ МАКСИМУМ ПОЛЬЗЫ

- Сначала прочтите всю книгу целиком: вдруг узнаете что-то новое, о чем раньше не подозревали.
- Лучше всего выполнять тренировки утром, сразу после завтрака. Но если это невозможно, то старайтесь тренироваться ежедневно в одно и то же время. Так прогресс будет наиболее очевиден, а чистота эксперимента соблюдена.
- Сверяйтесь с книгой, применяя полученные знания на практике.
- Перед выполнением упражнений непременно следует выпить стакан теплой воды и проветрить помещение.
- Обязательно следите за временем, если это необходимо для выполнения задания. Помните, что это ключевой параметр в тренировке мозга!

- Занимайтесь ежедневно, не пропускайте!
- Не бойтесь оценок они лишь способ отследить ваш прогресс.
- Старайтесь с каждым разом решать примеры, выполнять гимнастику, запоминать слова быстрее. Но не расстраивайтесь, если сначала будете делать медленно и допускать ошибки. Не останавливайтесь — и результат не заставит себя ждать!
- Каждые пять дней оценивайте свои способности с помощью теста Струпа. Заведите специальный блокнот или тетрадь, а может, заметку в телефоне, куда ежедневно будете записывать свои результаты.

• В самом начале тренировок прогресс может быть совсем незаметным, но это не значит, что его совсем нет. Продолжайте тренироваться и выполняйте задания каждый день — тогда скачок в развитии мозговых функций будет прорывным. А стагнация в результатах окажется лишь затишьем перед бурей прогресса!

### КАК МОЖНО НАТРЕНИРОВАТЬ МОЗГ ЗА 21 ДЕНЬ?

Как можно «омолодить» мозг всего за три недели?

Когда мы повторяем одну и ту же работу каждый день, наш мозг адаптируется к новым условиям и начинает создавать новые нейронные связи и паттерны активности. В результате этого процесса вырабатывается привычка. Но почему именно 21 день?

Именно за это время мозг успевает приспособиться к новой деятельности и сформировать новые нейронные связи. Например, в 1960 году пластический хирург Максвелл Мольц провел исследования, в результате которых выяснил, что для адаптации к новой внешности людям необходимо три недели.

Но есть и более захватывающие эксперименты. Однажды двадцать человек в течение 21 дня носили очки, линзы которых переворачивали изображение на 180 градусов. Через 3 недели мозг научился воспринимать такое изображение как нормальное. Но при этом если испытуемый пропускал хотя бы один день, то эксперимент приходилось начинать заново: мозг быстро возвращался к привычному функционированию.

Адаптивные возможности мозга огромны, и вы можете натренировать его за 21 день, если будете повторять определенные действия ежедневно. Сделайте это привычкой, и вы увидите, как ваш мозг станет более чутким, гибким и эффективным.

*Но сначала оцените, насколько продуктивно в настоящий момент работает ваш мозг. Именно от этой точки и будем отталкиваться, чтобы в дальнейшем фиксировать прогресс. Пройдите тесты.*

## ТЕСТ НА ПРОВЕРКУ ПАМЯТИ

Распространение интернета и социальных сетей стало величайшим чудом технологического мира. Информация циркулирует с бешеной скоростью, не ведая никаких препятствий. Однако человеческому мозгу переваривать такие потоки сложно. Листая ленту соцсетей или просматривая короткие ролики на YouTube, мозг привыкает потреблять контент быстро, фрагментарно, поверхностно. Становится сложно анализировать, систематизировать и погружаться в деятельность, которая требует усидчивости.

Постоянно переключаясь между легкими и быстрыми вбросами информации, мозг постепенно разучивается работать на полную мощность. И прежде чем начать нейротренировки, оцените, насколько продуктивно в настоящий момент работает ваш мозг. Именно от этой точки мы и будем отталкиваться, чтобы в дальнейшем фиксировать прогресс.

#### **Проверьте, нет ли у вас проблем с памятью**

Тест носит ознакомительный характер и не заменяет консультацию специалиста.

Инструкция: внимательно прочитайте вопросы и отвечайте первое, что приходит в голову. Ответ может быть утвердительным — «Да» (0 баллов) —или отрицательным — «Нет» (2 балла).

Посчитайте количество набранных баллов и прочитайте расшифровку ниже.

#### Вопросы:

- Замечаете, что иногда возвращаетесь домой за смартфоном или кошельком?
- Затрудняетесь вспомнить продукты, которые ели вчера утром?
- Сложно с ходу вспомнить пять своих одноклассников?
- Часто ли случаются ситуации, когда вы не можете вспомнить, куда положили нужную вещь?

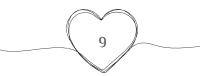

- Бывает такое, что вы забываете поздравить с днем рождения близких людей?
- Иногда имена актеров или любимых фильмов вертятся на языке, но вспомнить не получается?
- Вам сложно запоминать имена при новых знакомствах?
- Вас удивляют люди, которые наизусть читают стихи или отрывки из произведений, которые учили в школе? У вас так не получается.
- Сложно воспроизводить в памяти лица людей после знакомства?
- Вы ведете ежедневник или заметки в телефоне, куда вносите все дела, потому что боитесь забыть?
- Вы выписываете интересные цитаты и мысли из книг и других источников информации, но все равно забываете, что прочитали?
- Если вы недавно прочитали какой-то материал, то вам сложно его пересказать?
- Бывает, что вы не приходите на встречу, потому что забыли?
- Перед сном не получается вспомнить все события дня?
- В продуктовый или другой магазин ходите только со списком?

### Интерпретация

**0—12 баллов. Низкий уровень.** Наверняка вы заметили за собой забывчивость. Память нуждается в тренировке, которую можно обеспечить, работая с этой книгой. Попробуйте также заучивать телефонные номера и стихи, визуализируйте информацию, которую не хотите забыть.

**14—22 балла. Средний уровень.** Ваша память не дает сбоев, но и не выдает впечатляющих результатов. Если вы хотите улучшить свои показатели, то добавьте упражнения на внимание. Разбираясь в новых материалах, погружайтесь в них до мельчайших деталей. Если необходи-

мо выучить что-то сложное – разбейте это на мелкие части и работайте с ними по очереди, делайте перерывы.

**24—30 баллов. Поздравляем, вы обладаете хорошей памятью!**  В жизни она помогает легко воспроизводить информацию, которую ранее запоминали, редко случаются моменты, когда вы что-то не можете вспомнить. Если продолжите тренировать мозг, то возможности для обучения новому станут еще выше.

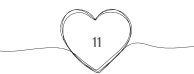

## ТЕСТ НА РИТЕЛЬНУЮ ПАМЯТЬ

#### **Этот тест предназначен для самопроверки**

*Если у вас есть нарушения памяти и вас это беспокоит, непременно работайте с этим нейротренажером либо обращайтесь ко мне за консультацией!*

Поставьте перед собой таймер и посмотрите на 25 слов, написанных ниже. Читайте их (возможно, даже вслух) в течение 60 секунд, затем закройте текст и постарайтесь вспомнить их все за 5 минут. После этого запишите их в любой последовательности, которую сможете вспомнить. Слова следующие:

12

торт ноутбук бумага часы микрофон кабан мероприятие музыка женщина удобство луна паста газета ученик предложение помощь конференция мышцы деятельность гусеница возраст ромашка огонь ежедневник виноград

Подсчитайте общее количество слов, которые вы вспомнили (дважды проверьте на наличие ошибок), и оцените каждое слово в один балл. По общей сумме баллов определите, к какому уровню вы относитесь.

**Первый уровень: 0—6 баллов.** Зрительная память развита слабо, однако не волнуйтесь: это не трагедия. Чтобы улучшить показатели, почаще делайте упражнения на запоминание; в этом вам может помочь данное руководство. Если у вас есть возможность, обратитесь за советом к специалисту, например, к неврологу или нейропсихологу , чтобы узнать о конкретных методах улучшения памяти.

**Второй уровень: 7—12 баллов.** Похоже, что у вас есть некоторые трудности с запоминанием, однако это не обязательно проблема с памятью. Это может быть просто недостаток внимания, который мешает вам вспоминать. Обязательно регулярно тренируйтесь, используя руководство в качестве справочника.

**Третий уровень: 13—19 баллов.** Хороший результат. В большинстве случаев вы можете положиться на зрительную память. Можно улучшить запоминание, если выполнять тренировки в течение трех недель.

**Четвертый уровень: 20—23 балла.** Это потрясающий результат, демонстрирующий вашу исключительную память. У вас есть способность сосредотачиваться, а значит, вы в разы быстрее можете учиться и запоминать.

**Пятый уровень: 24**—**25 баллов.** У вас определенно феноменальная память! Поздравляем с таким потрясающим результатом!

# ТЕСТ ПЬЕРОНА-РУЗЕРА (КОНЦЕНТРАЦИЯ ВНИМАНИЯ)

*Этот тест позволит вам определить, насколько вы способны сосредоточиться на выполнении упражнения. Ниже изображены геометрические фигуры: квадрат, треугольник, круг и ромб. Установите секундомер и имитируйте приведенный пример, вписывая символы внутрь фигур ручкой или карандашом. Выполнив задание, определите время, которое потребовалось для его завершения, и выявите любые ошибки в фигурах.*

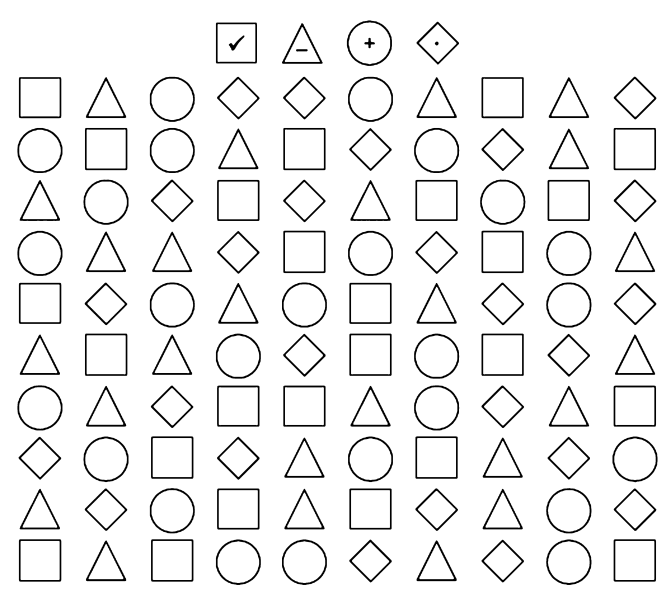

### Интерпретация

**10 минут и более + 10 и более** ошибок: есть проблемы с концентрацией внимания. Срочно приступайте к выполнению упражнений 1-го дня в пособии.

**5 минут + 5 и более** ошибок: средний уровень концентрации внимания. Есть над чем работать — также выполняйте упражнения в пособии.

**2 минуты + 2—5** ошибок: все хорошо. Немного тренировок — и вы станете рекордсменом по концентрации внимания.

*Но сначала оцените, насколько продуктивно в настоящий момент работает ваш мозг. Именно от этой точки и будем отталкиваться, чтобы в дальнейшем фиксировать прогресс*.

## МЕСТО ДЛЯ ЗАПИСИ ЦЕЛЕЙ

*Прежде чем приступить к изучению особенностей строения нашего мозга, а также прежде чем вы начнете выполнять упражнения, предлагаю выписать цели, описать, каких результатов вы хотите достигнуть, какой максимум от книги получить.*

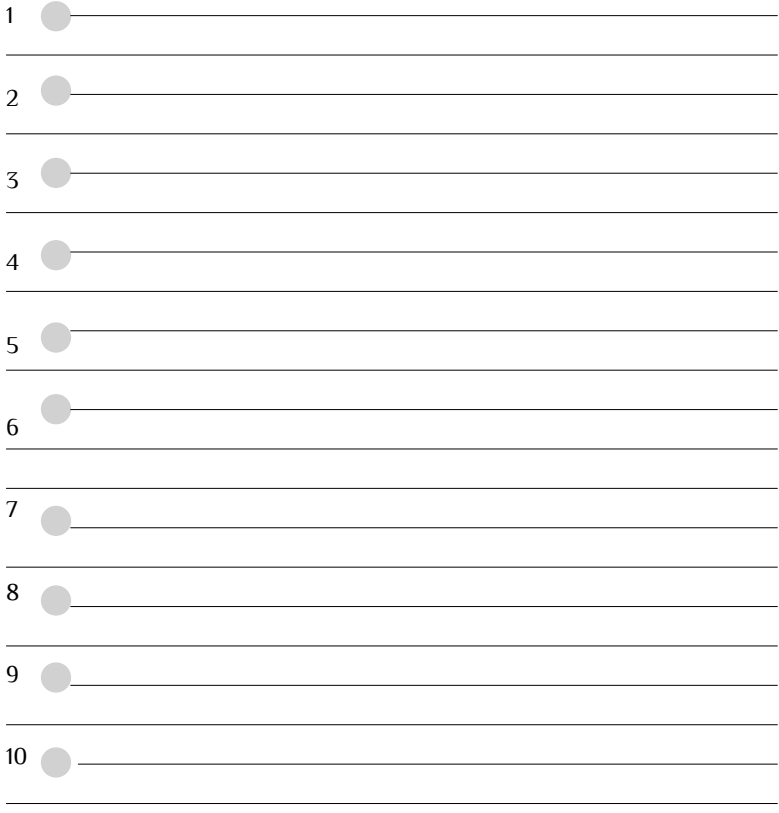

### ЧТО НАХОДИТСЯ В ГОЛОВЕ

*Прежде чем перейти к практическим действиям, для лучшего понимания предлагаю вам познакомиться с тем, что находится в вашей голове.*

### БЛОКИ МОЗГА

Александр Романович Лурия, наш соотечественник, один из основателей нейропсихологии, опираясь на многолетние исследования развития мозга, условно разделил головной мозг на блоки и выделил три основных. Для сознательной деятельности необходимо, чтобы они работали согласованно. Когда мы знаем и понимаем, как взаимодействуют и функционируют блоки, то можем подбирать упражнения для развития памяти, мышления, воображения, речи и т. д.

Каждый блок состоит из корковых зон, которые находятся друг над другом и выполняют собственные задачи:

• первичные, получающие импульсы, которые поступают с периферии, или отправляющие импульсы на периферию;

• вторичные, где происходит переработка поступающей информации или подготовка соответствующих программ;

• третичные, обеспечивающие наиболее сложные формы психической деятельности.